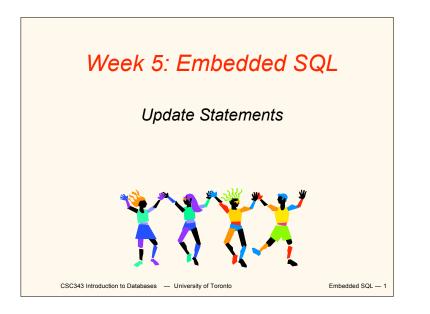

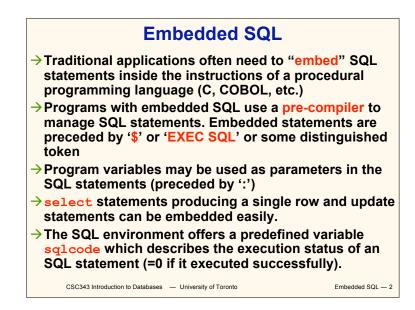

# Interactive vs. Non-Interactive SQL

- $\rightarrow$ Non-interactive SQL: Statements are included in an application program written in a host language — such as C, Java, COBOL
- →Interactive SQL: Statements input from terminal; DBMS outputs to screen
- $\rightarrow$ Interactive SQL is inadequate for most uses:
  - ✓ It may be necessary to process the data before output:
  - Amount of data returned not known in advance;
  - ✓ SQL has limited expressive power note: not Turing-complete. CSC343 Introduction to Databases - University of Toronto

Embedded SOI - 3

# **Application Program**

- → Host language: A conventional programming language (e.g., C, Java) that supplies control structures, computational capabilities, interaction with physical devices.
- $\rightarrow$ SQL: supplies ability to interact with database.
- $\rightarrow$ Using the facilities of both: the application program can act as an intermediary between the user at a terminal and the DBMS.

CSC343 Introduction to Databases - University of Toronto

Embedded SOI - 4

# **Preparation**

- $\rightarrow$ Before any SQL statement is executed, it must be *prepared* by the DBMS:
  - What indices can be used?
  - In what order should tables be accessed?
  - What constraints should be checked?
- $\rightarrow$ Decisions are based on schema, table sizes, etc.
- $\rightarrow$ Result is a *query execution plan*.
- $\rightarrow$ Preparation is a complex activity. usually done at run time, justified by the complexity of query processing.

CSC343 Introduction to Databases - University of Toronto

Embedded SQL - 5

# Introducing SQL Into the Application

- $\rightarrow$ SQL statements can be incorporated into an application program in two different ways.
- → Statement Level Interface (SLI): Application program is a mixture of host language statements and SQL statements and directives.
- → Call Level Interface (CLI): Application program is written entirely in host language.
- $\rightarrow$ SQL statements are values of string variables that are passed as arguments to host language (library) procedures

CSC343 Introduction to Databases - University of Toronto

Embedded SQL - 6

# Statement Level Interface

- $\rightarrow$ SQL statements and directives in the application have a special syntax that sets them off from host language constructs
  - EXEC SQL SQL statement e.g.,
- $\rightarrow$ *Pre-compiler* scans program and translates SQL statements into calls to host language library procedures that communicate with DBMS.
- →Host language compiler then compiles program.

CSC343 Introduction to Databases - University of Toronto

Embedded SOI - 7

# Statement Level Interface

- $\rightarrow$ SQL constructs in an application take two forms:
  - ✓ Standard SQL statements (static or embedded SQL): Useful when SQL portion of program is known at compile time
  - ✓ Directives (dynamic SQL): Useful when SQL portion of program not known at compile time. Application constructs SQL statements at run time as values of host language variables that are manipulated by directives
- → Pre-compiler translates statements and directives into arguments of calls to library procedures. Embedded SOL - 8

CSC343 Introduction to Databases — University of Toronto

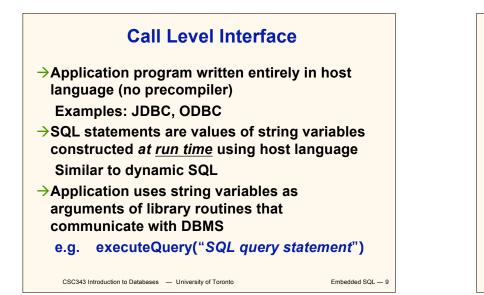

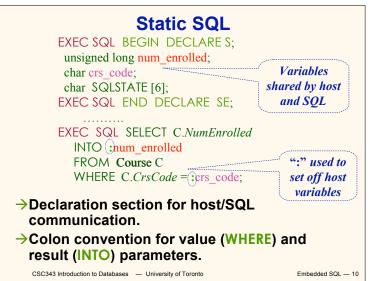

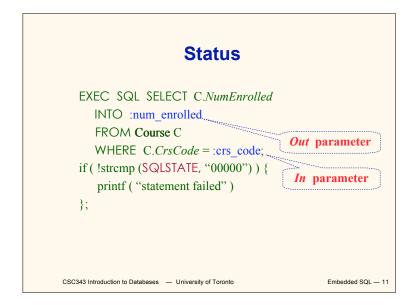

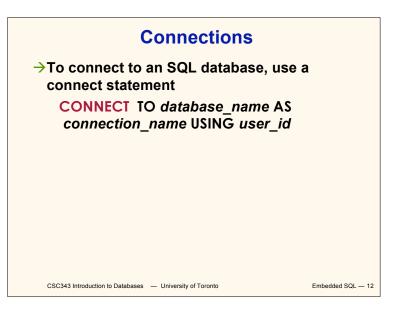

### **Transactions**

- No explicit statement is needed to begin a transaction: A transaction is initiated when the first SQL statement that accesses the database is executed.
- The mode of transaction execution can be set with

#### SET TRANSACTION READ ONLY

**ISOLATION LEVEL SERIALIZABLE** 

→Transactions are terminated with COMMIT or ROLLBACK statements.

CSC343 Introduction to Databases — University of Toronto

Embedded SQL — 13

#### **Example: Course Deregistration**

EXEC SQL CONNECT TO :dbserver; if (! strcmp (SQLSTATE, "00000")) exit (1); ..... EXEC SQL DELETE FROM Transcript T WHERE T.StudId = :studid AND T.Semester = 'S2000' AND T.CrsCode = :crscode; if (! strcmp (SQLSTATE, "00000")) EXEC SQL ROLLBACK; else { EXEC SQL UPDATE Course C SET C.Numenrolled = C.Numenrolled - 1 WHERE C.CrsCode = :crscode; if (! strcmp (SQLSTATE, "00000")) EXEC SQL ROLLBACK; else EXEC SQL COMMIT;

CSC343 Introduction to Databases — University of Toronto

}

Embedded SQL - 14

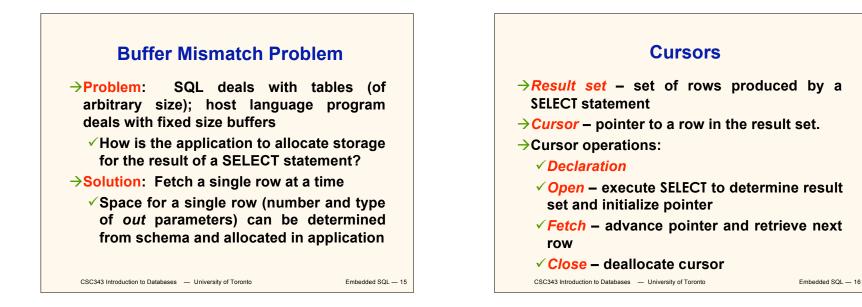

# 4

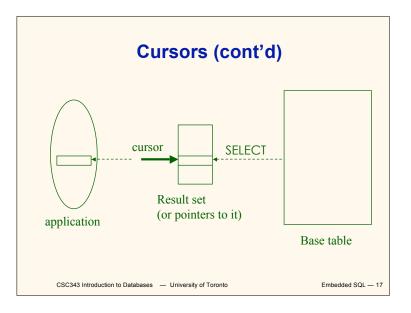

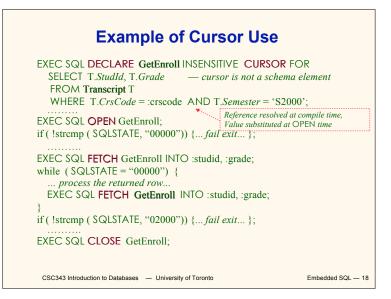

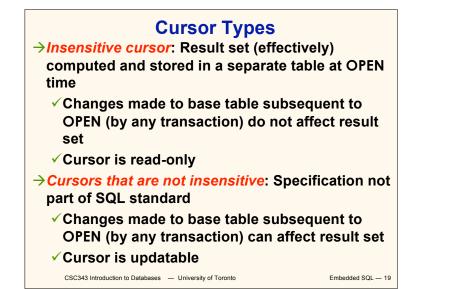

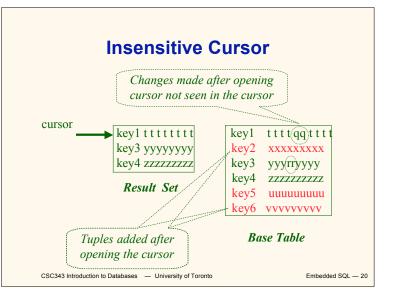

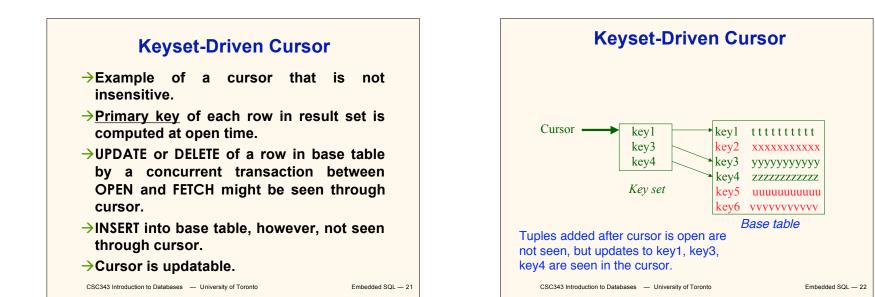

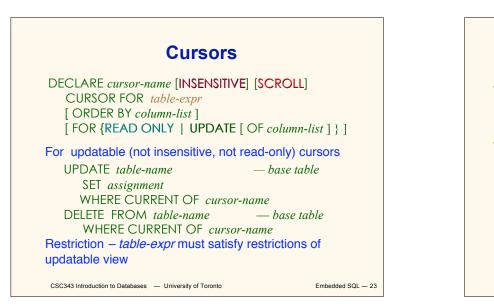

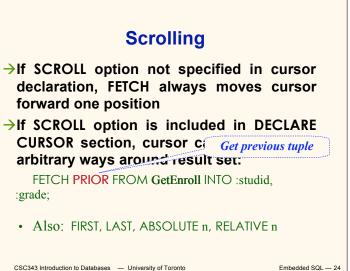

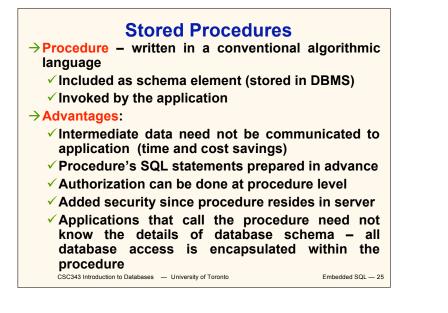

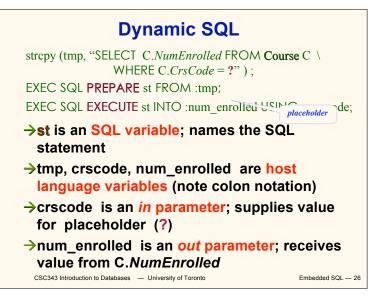

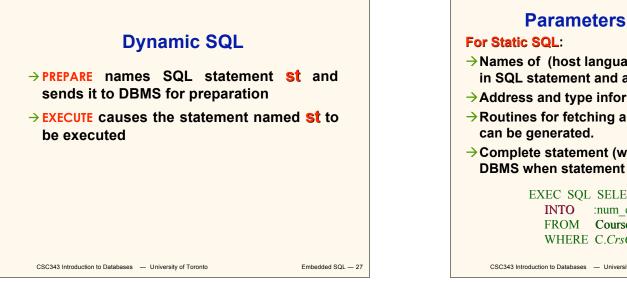

Parameters for Static SQL

- $\rightarrow$ Names of (host language) parameters are contained in SQL statement and available to pre-compiler.
- $\rightarrow$  Address and type information in symbol table.
- $\rightarrow$  Routines for fetching and storing argument values
- $\rightarrow$  Complete statement (with parameter values) sent to DBMS when statement is executed.

EXEC SQL SELECT C.NumEnrolled **INTO** :num enrolled FROM Course C WHERE C.*CrsCode* = :crs code;

Embedded SOI - 28

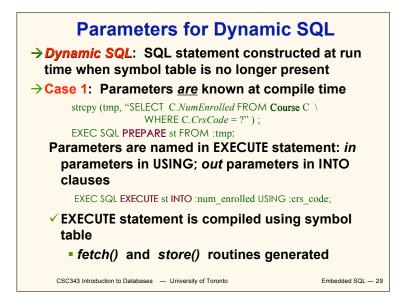

## Parameters for Dynamic SQL (Case 1: parameters known at compile time)

- ✓ Fetch and store routines are executed at client when EXECUTE is executed to communicate argument values with DBMS
- ✓ EXECUTE can be invoked multiple times with different values of *in* parameters
  - Each invocation uses same query execution plan
- Values substituted for placeholders by DBMS (in order) at invocation time and statement is executed

CSC343 Introduction to Databases — University of Toronto

Embedded SQL - 30

# Parameters in Dynamic SQL (parameters supplied at runtime)

- →Case 2: Parameters <u>not</u> known at compile time
- →*Example*: Statement input from terminal
  - Application cannot parse statement and might not know schema, so it does not have any parameter information
- →EXECUTE statement cannot name parameters in INTO and USING clauses

CSC343 Introduction to Databases — University of Toronto

Embedded SQL - 31

# Parameters in Dynamic SQL (Case 2: parameters supplied at runtime)

- DBMS determines number and type of parameters after preparing the statement
- ✓ Information stored by DBMS in a descriptor a data structure inside the DBMS, which records the name, type, and value of each parameter
- ✓ Dynamic SQL provides directive GET DESCRIPTOR to get information about parameters (e.g., number, name, type) from DBMS and to fetch value of out parameters
- ✓ Dynamic SQL provides directive SET DESCRIPTOR to supply value to *in* parameters

CSC343 Introduction to Databases — University of Toronto

Embedded SQL - 32

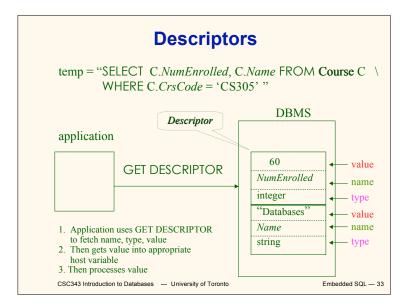

| Dynamic SQL Calls when Descriptors<br>are Used                                                                                                    |    |  |
|----------------------------------------------------------------------------------------------------|----|--|
| construct SQL statement in temp         EXEC SQL PREPARE st FROM :temp;       // prepare statement                                                                             |    |  |
| EXEC SQL ALLOCATE DESCRIPTOR 'desc'; // create descriptor<br>EXEC SQL DESCRIBE OUTPUT st USING<br>SQL DESCRIPTOR 'desc'; // populate desc with info<br>// about out parameters |    |  |
| EXEC SQL <b>EXECUTE</b> st INTO // execute statement and<br>SQL DESCRIPTOR AREA 'desc'; // store <b>out</b> values in desc                                                     |    |  |
| EXEC SQL GET DESCRIPTOR 'desc'; // get out values                                                                                                    |    |  |
| similar strategy is used for in parameters                                                                                                    |    |  |
| CSC343 Introduction to Databases                                                                                                    | 34 |  |

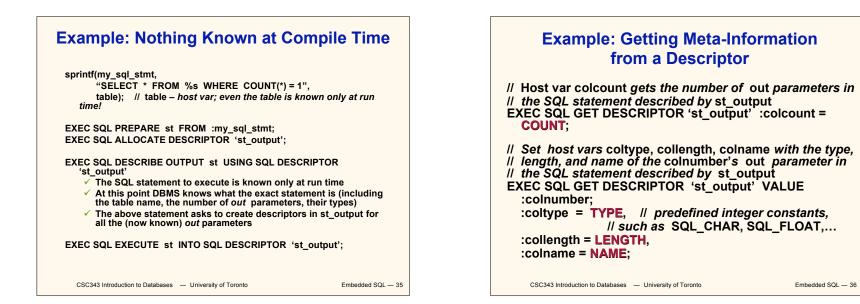

| Example: Using Meta-Information to<br>Extract Attribute Value              | JDBC                                                                                                    |
|----------------------------------------------------------------------------|----------------------------------------------------------------------------------------------------|
| <pre>char strdata[1024];<br/>int intdata;</pre>                            | <ul> <li>→ Call-level interface (CLI) for executing SQL<br/>from a Java program</li> <li>→ SQL statement is constructed at run time as<br/>the value of a Java variable (as in dynamic<br/>SQL)</li> <li>→ JDBC passes SQL statements to the<br/>underlying DBMS. Can be interfaced to any<br/>DBMS that has a JDBC driver</li> <li>→ Part of SQL:2003</li> </ul> |
| CSC343 Introduction to Databases — University of Toronto Embedded SQL — 37 | CSC343 Introduction to Databases — University of Toronto Embedded SQL — 38                                                                                                    |
|                                                                            |                                                                                                    |

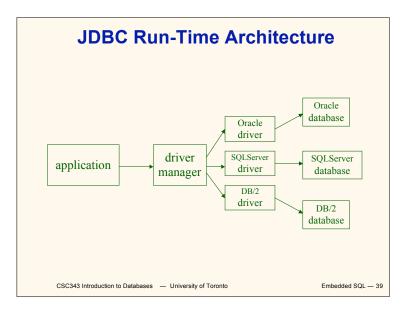

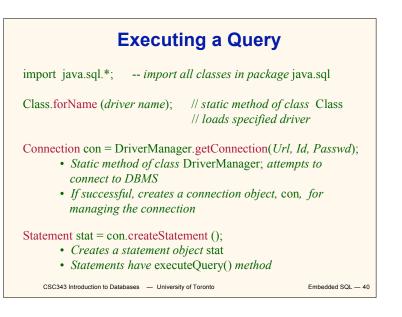

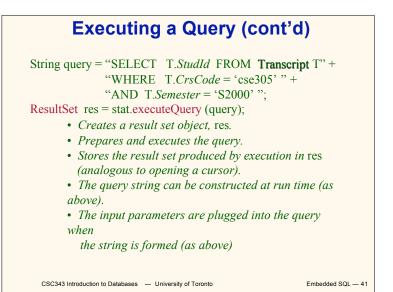

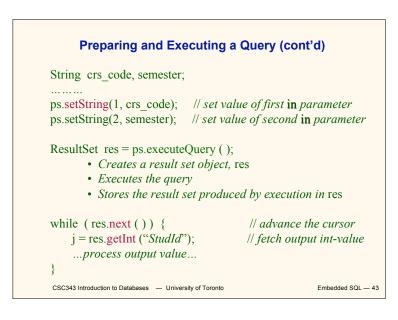

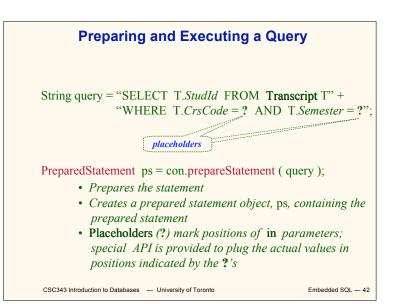

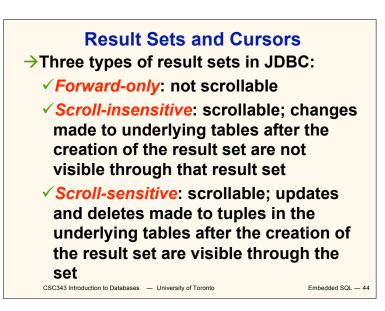

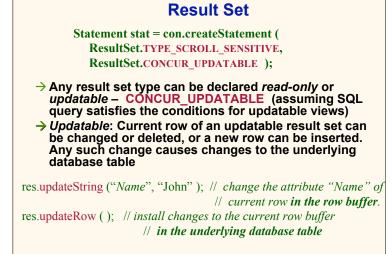

```
CSC343 Introduction to Databases — University of Toronto
```

Embedded SQL — 45

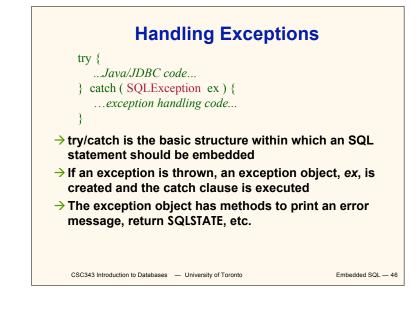

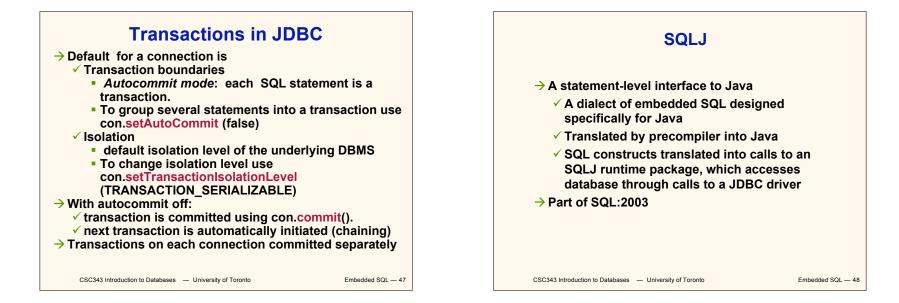

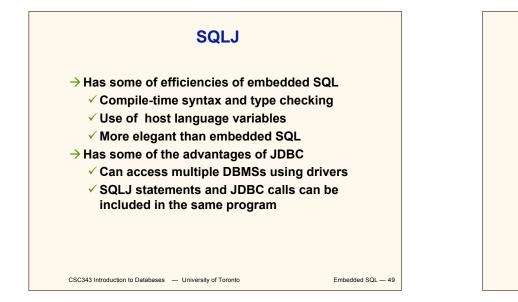

# SQLJ Example

#SQL {
 SELECT C.Enrollment
 INTO :numEnrolled
 FROM Class C
 WHERE C.CrsCode = :crsCode
 AND C.Semester =
 :semester
 };

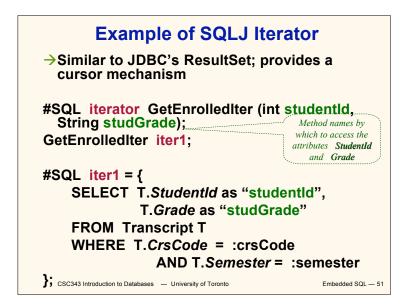

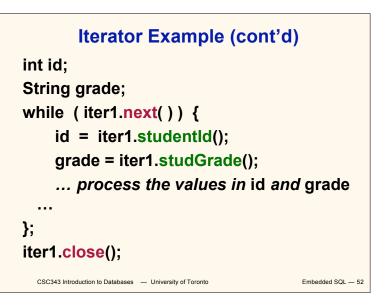

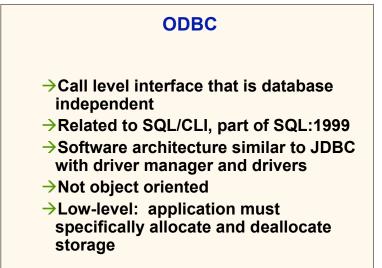

```
CSC343 Introduction to Databases - University of Toronto
```

Embedded SQL - 53

# **Sequence of Procedure Calls Needed for ODBC**

| SQLAllocEnv(&henv);<br>SQLAllocConnect(henv, &hdbc)<br>SQLConnect(hdbc, db_name, us<br>SQLAllocStmt(hdbc, &hstmt);<br>SQLPrepare(hstmt, SQL stateme<br>SQLExecute(hstmt); | serld, password); // connect<br>// get statement handle |
|----------------------------------------------------------------------------------------------------|---------------------------------------------------------|
| SQLFreeStmt(hstmt);                                                                                                    | // free up statement space                              |
| SQLDisconnect(hdbc);                                                                                                    |                                                         |
| SQLFreeEnv(henv);                                                                                                    | // free up environment space                            |
|                                                                                                    |                                                         |
|                                                                                                    |                                                         |
|                                                                                                    |                                                         |
|                                                                                                    |                                                         |

CSC343 Introduction to Databases - University of Toronto

Embedded SQL - 54

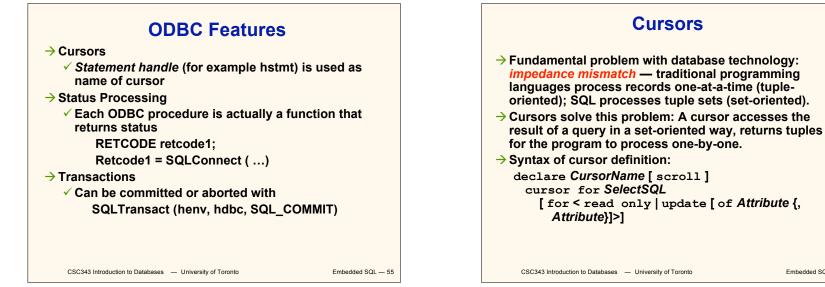

Embedded SOL - 56

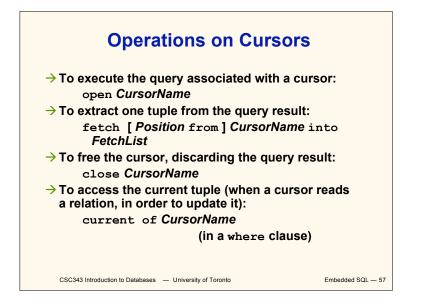

CSC343 Introduction to Databases - University of Toronto

# **Example of Embedded SQL**

void DisplayDepartmentSalaries(char DeptName[]) { char FirstName[20], Surname[20]; long int Salary; \$ declare DeptEmp cursor for select FirstName, Surname, Salarv from Employee where Dept = :DeptName; \$ open DeptEmp; \$ fetch DeptEmp into :FirstName, :Surname, :Salary; printf("Department %s\n",DeptName); while (sqlcode == 0) { printf("Name: %s %s ",FirstName,Surname); printf("Salary: %d\n",Salary); fetch DeptEmp into :FirstName, :Surname, :Salary; } \$ close DeptEmp; } CSC343 Introduction to Databases - University of Toronto Embedded SQL - 58

Dynamic SQL-> When applications do not know at compile-time the<br/>SQL statement to execute, they need dynamic SQL.-> Major problem: managing the transfer of parameters<br/>between the program and the SQL environment.-> For direct execution:<br/>execute immediate SQLStatement-> For execution preceded by the analysis of the<br/>statement:<br/>prepare CommandName from SQLStatement<br/>followed by:<br/>execute CommandName [into TargetList]<br/>[using ParameterList]

Embedded SOI - 59

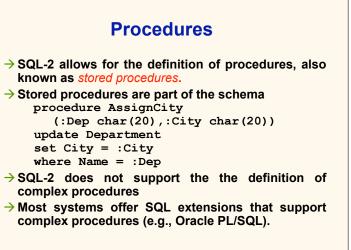

CSC343 Introduction to Databases - University of Toronto

Embedded SOI - 60

```
Procedure in Oracle PL/SQL
Procedure Debit(ClientAcct char(5),Withdr int) is
    OldAmount integer; NewAmount integer;
    Threshold integer;
  begin
    select Amount,Overdraft into OldAmount, Thresh
      from BankAcct where AcctNo = ClientAcct
      for update of Amount;
       NewAmount := OldAmount - WithDr;
        if NewAmount > Thresh
        then update BankAcct
             set Amount = NewAmount
             where AcctNo = ClientAcct;
        else insert into OverDraftExceeded
          values(ClientAcct,Withdr,sysdate);
    end if;
  end Debit;
```

CSC343 Introduction to Databases — University of Toronto

Embedded SQL - 61